# **NAWIPS**

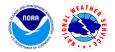

Version 7.17.0 Release Notes - Oct 24, 2023

### Scope

The release includes the following changes:

- Table updates
  - September 2023 maps/bounds (zone) changes
  - Surface stations (METAR, SYNOP, maritime)
  - Upper-air soundings
- Fix for Canadian PIREPs not plotting in NMAP2
- Fix for NMAP2 not showing Public and Fire weather zones for the American Samoa islands
- Fix for NMAP2 when overlaying a VGF on a single-time ensemble
- Reduced build warning messages on WCOSS2

#### **Tickets**

The following list contains all tickets that are included in this version:

- 1. [NAWIPS-230] Implement various SCNs for maps/bounds table updates effective Sept 19, 2023
- 2. [NAWIPS-227] Routine surface observation station updates (METAR, SYNOP and maritime tables)
- 3. [NAWIPS-228] Update upper-air sounding station tables
- 4. [NAWIPS-60] Address SCN18-80: Termination of county-based Flash Flood Guidance (FFG)
- 5. [NAWIPS-40] Canadian PIREPs not plotting in Nmap (#6192)
- 6. [NAWIPS-224] NMAP overlays not showing Public and Fire weather zones for US Pacific islands
- 7. [NAWIPS-36] Nmap crashed when overlaying a VGF on a single-time ensemble (#6972)
- 8. [NAWIPS-225] Reduce NAWIPS build warning messages on WCOSS2 (2nd round)

#### **Known Issues, Limitations, and Restrictions**

N/A

## System Requirements

Operating Systems Supported

- RedHat 6 Linux 64 bit Version 2.6.32-754.3.5
- RedHat 7 Linux 64 bit Version 3.10.0-957.27.2
- RedHat 8 Linux 64 bit Version 4.18.0-348.12.2

### System requirements

- Operating system:
  - RHEL 6.10: RedHat Linux 64 bit version 2.6.32-754.15.3.el6.x86\_64
  - o RHEL 7.6: RedHat Linux 64 bit version 3.10.0-957.21.3.el7.x86 64
  - RHEL 8.5 RedHat Linux 64 bit version 4.18.0-348.12.2.el8 5.x86 64
- Number of physical processors: 1
  - o RAM: 12G

- Graphics:
  - o NVIDIA Quadro P1000 4GB video memory, or
  - o NVIDIA Quadro K2200 4GB video memory
- Hard drive:
  - o 256GB SATA SSD drive
- Network:
  - o 1Gbps Ethernet

# **Remote Centers Deployment Instructions**

| STEP | ACTION                                                                                                    |
|------|----------------------------------------------------------------------------------------------------|
| 1    | Save a copy of the lightning decoder software and keys to a temporary folder (\$TEMP1 \$TEMP2):  cp \$GEMPAK/source/programs/dc/ltgdecode/* \$TEMP1  cp \$OS_BIN/etc/.kf/* \$TEMP2 |
| 2    | Download the compressed tar file from the distribution site, http://www.nco.ncep.noaa.gov/sdb/nawips/distribution, and unpack the file in an NAWIPS user directory.                |
| 3    | Copy the lighting decoder keys over:  mkdir \$GEMAK/source/programs/dc/ltgdecode  cp \$TEMP1/* \$GEMPAK/source/programs/dc/ltgdecode  cp \$TEMP2/* \$OS_BIN/etc/.kf                |
| 4    | Update all users' .cshrc or .profile as needed                                                                                                    |
| 5    | Build the new NAWIPS system cd \$GEMPAK/build external_libs_compile >&! EXTERNAL_BUILD_\$NA_OS                                                                                     |
| 6    | cd \$NAWIPS make all >&! MAKE_ALL_\$NA_OS make link >&! MAKE_LINK_\$NA_OS                                                                                                    |
| 7    | cd \$GEMPAK/utilities/a2conv<br>make >&! A2CONV_MAKE_\$NA_OS                                                                                                    |
| 8    | To install NAWIPS onto AWIPS systems, follow the instructions from this link                                                                                                    |